# [Sysadministrivia](http://sysadministrivia.com/)

## **Linux, Lagers, and Late Nights**

# S2E20: "The Shell Game"

**Posted** 2017-11-20 04:23 **Modified** 2018-01-14 19:01 **Comments** [2](http://sysadministrivia.com/episodes/S2E20#comments-head)

#### **Navigation**

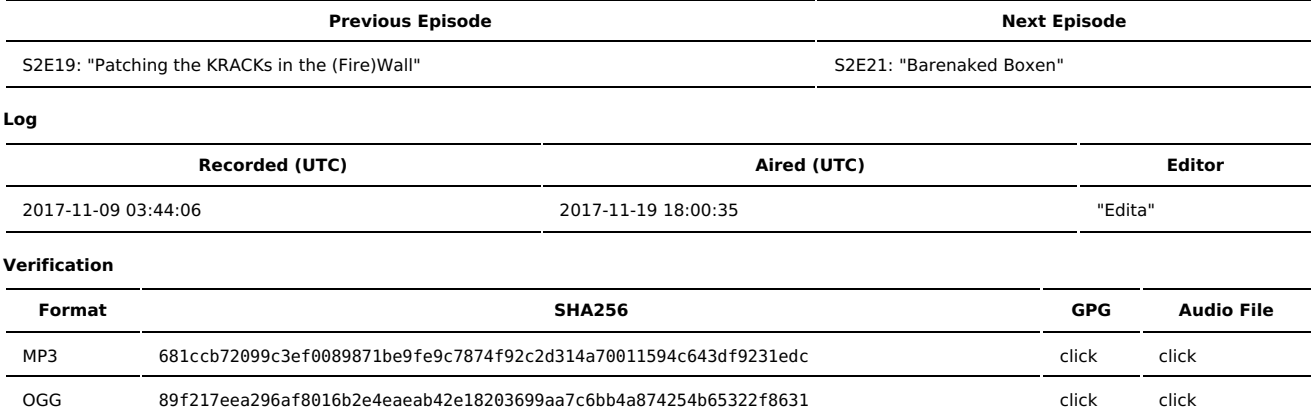

Quicklisten:

We talk about clever deployment options for SSH, both for auth and for hostkeys. We also yammer a bit about the embedded Minix system discovered in Intel chips and the concept of a city-run ISP.

- [News](http://sysadministrivia.com/episodes/S2E20#news)
- **[Notes](http://sysadministrivia.com/episodes/S2E20#notes)**
- [Sysbadministration](http://sysadministrivia.com/episodes/S2E20#baddie) Award
- **[Errata](http://sysadministrivia.com/episodes/S2E20#errata)**
- **[Music](http://sysadministrivia.com/episodes/S2E20#music)**

#### **News**

(Not mentioned on the show)

- We are running a [contest!](http://sysadministrivia.com/news/contest-RTFM1)
- Our Shitshow for Season 2 will be on December 6, 2017. See [here](http://sysadministrivia.com/news/season-2-shitshow) and [here](http://sysadministrivia.com/news/events) for more info. We'd love to have you join us!
- Military court bars forced unlocking of [smartphones](https://skipoliva.com/post/military-court-bars-forcing-soldier-to-unlock-smartphone/) as evidence ■ The full ruling can be found [here](http://www.armfor.uscourts.gov/newcaaf/opinions/2016OctTerm/170153.pdf).
- There is a Minix system running on Intel Management Engine chips (see [here,](https://www.youtube.com/watch?v=iffTJ1vPCSo) [here](http://www.zdnet.com/article/minix-intels-hidden-in-chip-operating-system/), etc.)
- **Linux USB subsystems are [vulnerable](http://www.openwall.com/lists/oss-security/2017/11/06/8) to a slew of new attacks.**
- Marissa Mayer, former CEO of Yahoo!, was [grilled](http://money.cnn.com/2017/11/08/technology/marissa-mayer-congress/index.html) in a Senate Commerce Committee
- See [S2E18](http://sysadministrivia.com/episodes/S2E18) for more discussion on the "Golden Parachute" policy we mention
- A keylogger was found in a keyboard's [driver/management](https://thehackernews.com/2017/11/mantistek-keyboard-keylogger.html) software
- As Jthan mentioned, we talk more about outbound firewall rules in [S2E19](http://sysadministrivia.com/episodes/S2E19).
- Tor browser flaw leaks users' real IP [address](https://arstechnica.com/information-technology/2017/11/critical-tor-flaw-leaks-users-real-ip-address-update-now/) (yes, again). This one is called "Tormoil". (sigh)
- A [Webroot](https://www.reddit.com/r/sysadmin/comments/7aiwha/psa_possible_bug_in_latest_webroot_release/) bug keeps file handles open
- **[Additional](https://community.webroot.com/t5/Product-Releases/Windows-10-Fall-Creator-Update-Bug-Fix/td-p/305469) source**
- Half of Colorado counties have rejected a Comcast-backed law [restricting](https://tech.slashdot.org/story/17/11/08/195206/nearly-half-of-colorado-counties-have-rejected-a-comcast-backed-law-restricting-city-run-internet) city-run Internet service

## **Notes**

#### Starts at **25m08s**.

I was drinking (and FINALLY finished) the Bulleit 10-year bourbon. Paden was drinking a screwdriver. Jthan was drinking [Tullamore](https://www.tullamoredew.com/en-gb/) Dew.

- SSH key management
- **Pubkey distribution** 
	- If Jthan mentions using GitHub to fetch [pubkeys](https://developer.github.com/v3/users/keys/).
	- Note that you can also use e.g. https://github.com/<USERNAME>.keys to get the raw pubkeys themselves (i.e. non-JSONified).
	- It can be done via [LDAP](https://github.com/jirutka/ssh-ldap-pubkey)
	- I I think you can also use FreeIPA, which we talk about in [S2E10](http://sysadministrivia.com/episodes/S2E10)
- And of course, things like Ansible, Puppet, Chef, etc.
- There are also things like [ssh-keydb](https://pypi.python.org/pypi/ssh-keydb) and [SKM](https://sites.google.com/site/jeromeboismartel/code-s-corner/ssh-key-management-with-skimp)
- You can use Kerberos too, but it requires password auth
- Hostkey installation/Management
	- You can use Monkeysphere to ["GPG-sign"](http://web.monkeysphere.info/doc/service-authentication-ssh/) your hosts
	- System-level known\_hosts is also possible
	- ssh-keyscan (the wrapper script I wrote around it can be found [here\)](https://git.square-r00t.net/OpTools/tree/aif/scripts/post/hostscan.py)
	- ssh-keygen -R <host> lets you remove a host form your known hosts file (even if it's hashed!)
	- ssh-keygen -r <host> will let you print the hostkey.
	- And there's also host-based [authentication](https://en.wikibooks.org/wiki/OpenSSH/Cookbook/Host-based_Authentication) which is great for cluster environments if you have many shared users across different boxes.
- Jthan petitions our listeners **(56m44s)**
	- He wants your feedback on if you like hearing about our current personal projects we're working on. If so, we can have a dedicated segment or periodic episode dedicated to talking about it.
	- We also want to hear from you if you want to be or have a suggestion for a guest! ([Contact](mailto:jthan@sysadministrivia.com) Jthan directly for this.)
	- And make sure you send us any topic suggestions too!
	- We have [contact](http://sysadministrivia.com/contact) information on our contact page.

## **Sysbadministration Award**

In this segment, we highlight system administration mistakes. Think of them as the IT equivalent of the Darwin Awards. **(1h01m45s)**

A regular ol' user, apparently accidentally, froze [150-280](http://fortune.com/2017/11/08/ethereum-parity-hack-hard-fork/) million dollars in Ethereum cryptocurrency.

### **Errata**

- Jthan did indeed mention "wild weenie" in S2E19, but not a "weenie in the wild". I'd imagine those things are different. If they were actual things.
- Sorry for the weird mixing, especially on Jthan's track. He wouldn't stop doing that stupid voice, which made it impossible to mix into the rest of our balance. You should write to him and tell him to never do it ever again.
- At the time of publication, €50 is approximately 58.96USD
- I mention [Podloader](https://git.square-r00t.net/Podloader)
- I was wrong about the naming "inconsistency" with /etc/ssh/ssh\_known\_hosts. e.g. Your private SSH config is ~/.ssh/config, the system-wide one is /etc/ssh/ssh\_config. D'oh.
- As mentioned during the Baddie, if you'd like to donate, you can find out how to do so [here](https://sysadministrivia.com/show/about#donations).
- Jacob [Evans](https://twitter.com/JakeDEvans) let us know that you CAN use Active Directory to manage SSH keys by [tweeting](https://twitter.com/SysAdm_Podcast/status/951808690520231938) at us and said "Listening to your [@SysAdm\\_Podcast](https://twitter.com/SysAdm_Podcast) and all versions of Active Directory support public keys. And you can change where they are stored with a custom SSSD value. But I like [#freeipa](https://twitter.com/hashtag/freeipa?src=hash) views which can append those keys.

### **Music**

#### **Music Credits**

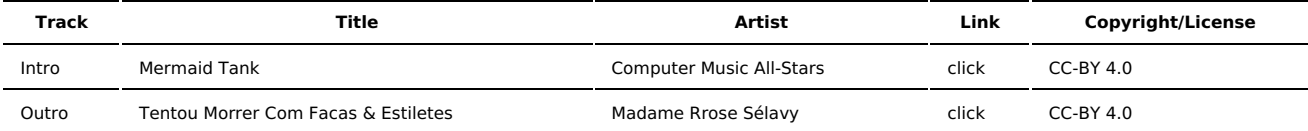

(All music is royalty-free, properly licensed for use, used under fair use, or public domain.)

**Author** [r00t^2](http://sysadministrivia.com/episodes/?author=r00t%5E2) **Categories** [Season](http://sysadministrivia.com/category/2/) Two

## **Comments**

#### 1. **Ivan**

2017-11-24 11:02 (1336 days ago)

Ithan mentioned that he's typing password for key multiple times at work. Why? Why not use something like ssh-agent in order to cache private key?

2. 2017-11-24 15:40 (1336 days ago)

Ivan-

Good question! I'll pass it along.

For those reading that don't know how:

- 1.) ssh-agent -s (if you don't have an ssh agent running already)
- 2.) ssh-add path/to/ssh/privatekey

Published with [Textpattern](http://textpattern.com/) CMS